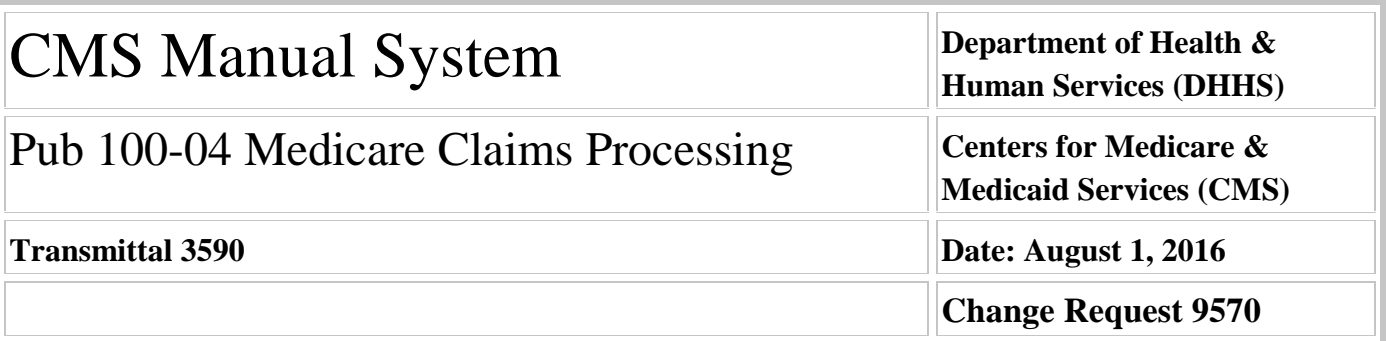

**Transmittal 3511, dated April 29, 2016, is being rescinded and replaced by Transmittal 3590, dated August 1, 2016 to make technical changes developed during Agile meeting discussions with Fiscal Intermediary Standard System (FISS) Maintainer. Specifically we: reworded business requirements (BRs) 9570.3, 9570.11, 9570.12, 9570.15 and 9570.17, added Medicare Administrative Contractors (MACs) as responsible for BR 9570.15.1, added new BR 9570.18 and updated the location of the Islet Add-on payment amount in the Manual attachment. All other information remains the same.**

**SUBJECT: Changes to the Fiscal Intermediary Shared System (FISS) Inpatient Provider Specific File (PSF) for Low-Volume Hospital Payment Adjustment Factor and New Inpatient Prospective Payment System (IPPS) Pricer Output Field for Islet Isolation Add-on Payment**

**I. SUMMARY OF CHANGES:** This change request adds the low-volume hospital payment adjustment factor to the PSF and adds an output field for the islet isolation cell transplantation add-on payment.

### **EFFECTIVE DATE: October 1, 2016**

*\*Unless otherwise specified, the effective date is the date of service.* **IMPLEMENTATION DATE: October 3, 2016**

*Disclaimer for manual changes only: The revision date and transmittal number apply only to red italicized material. Any other material was previously published and remains unchanged. However, if this revision contains a table of contents, you will receive the new/revised information only, and not the entire table of contents.*

**II. CHANGES IN MANUAL INSTRUCTIONS:** (N/A if manual is not updated) R=REVISED, N=NEW, D=DELETED-*Only One Per Row.*

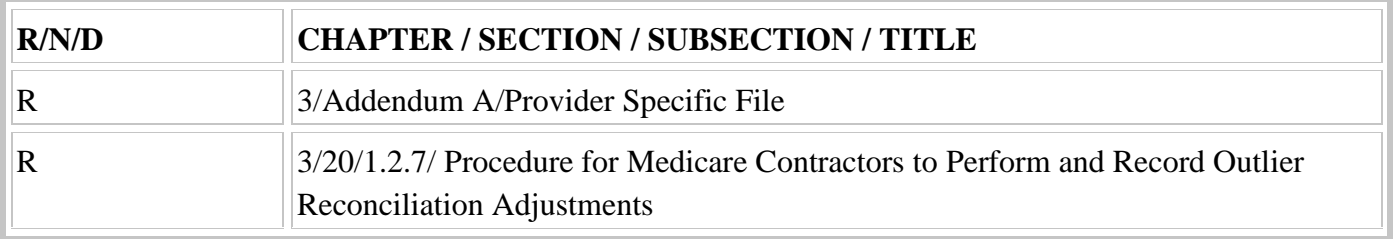

#### **III. FUNDING:**

#### **For Medicare Administrative Contractors (MACs):**

The Medicare Administrative Contractor is hereby advised that this constitutes technical direction as defined in your contract. CMS does not construe this as a change to the MAC Statement of Work. The contractor is not obligated to incur costs in excess of the amounts allotted in your contract unless and until specifically authorized by the Contracting Officer. If the contractor considers anything provided, as described above, to be outside the current scope of work, the contractor shall withhold performance on the part(s) in question and immediately notify the Contracting Officer, in writing or by e-mail, and request formal directions regarding continued performance requirements.

#### **IV. ATTACHMENTS:**

**Business Requirements Manual Instruction**

## **Attachment - Business Requirements**

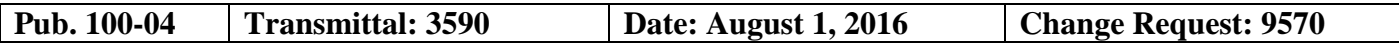

**Transmittal 3511, dated April 29, 2016, is being rescinded and replaced by Transmittal 3590, dated August 1, 2016 to make technical changes developed during Agile meeting discussions with Fiscal Intermediary Standard System (FISS) Maintainer. Specifically we: reworded business requirements (BRs) 9570.3, 9570.11, 9570.12, 9570.15 and 9570.17, added Medicare Administrative Contractors (MACs) as responsible for BR 9570.15.1, added new BR 9570.18 and updated the location of the Islet Add-on payment amount in the Manual attachment. All other information remains the same.**

**SUBJECT: Changes to the Fiscal Intermediary Shared System (FISS) Inpatient Provider Specific File (PSF) for Low-Volume Hospital Payment Adjustment Factor and New Inpatient Prospective Payment System (IPPS) Pricer Output Field for Islet Isolation Add-on Payment**

#### **EFFECTIVE DATE: October 1, 2016**

*\*Unless otherwise specified, the effective date is the date of service.* **IMPLEMENTATION DATE: October 3, 2016**

#### **I. GENERAL INFORMATION**

**A. Background:** The Affordable Care Act and subsequent legislation provides an expansion to the payment adjustment for hospitals that qualify as a low-volume hospital. Currently, the low-volume hospital payment adjustment factor, used to calculate the payment adjustment, resides in the IPPS Pricer. In order to make changes to the payment adjustment amounts more efficient, we are adding the low-volume hospital payment adjustment factor to the PSF which will be passed into the IPPS Pricer.

CMS Certification Numbers (CCNs) for Medicare Providers consist of 6 digits with the first 2 digits identifying the State in which the provider is located. Periodically, States exhaust their supply of CCNs for multiple provider types which requires CMS to assign new state codes. To make changes to state codes used in the IPPS and Long Term Care Hospital (LTCH) Pricers more efficient, we are instructing the Fiscal Intermediary Shared System (FISS) to pass the state code in the PSF to the IPPS and LTCH Pricers.

Change Request 5505, Transmittal 1192 issued March 2, 2007, implemented an add-on payment for islet isolation services. Currently, the IPPS Pricer combines the add-on payment for islet isolation cell transplantation services with the new technology add-on payment. Islet isolation cell transplantation is not a new technology and the add-on payment should be reported separately.

**B. Policy:** This CR does not contain new policy.

## **II. BUSINESS REQUIREMENTS TABLE**

*"Shall" denotes a mandatory requirement, and "should" denotes an optional requirement.*

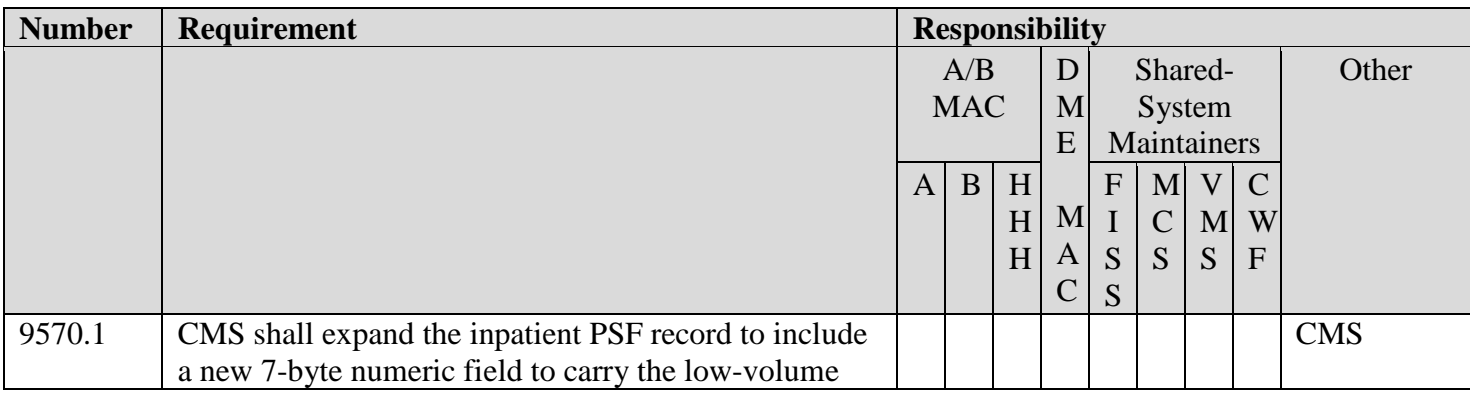

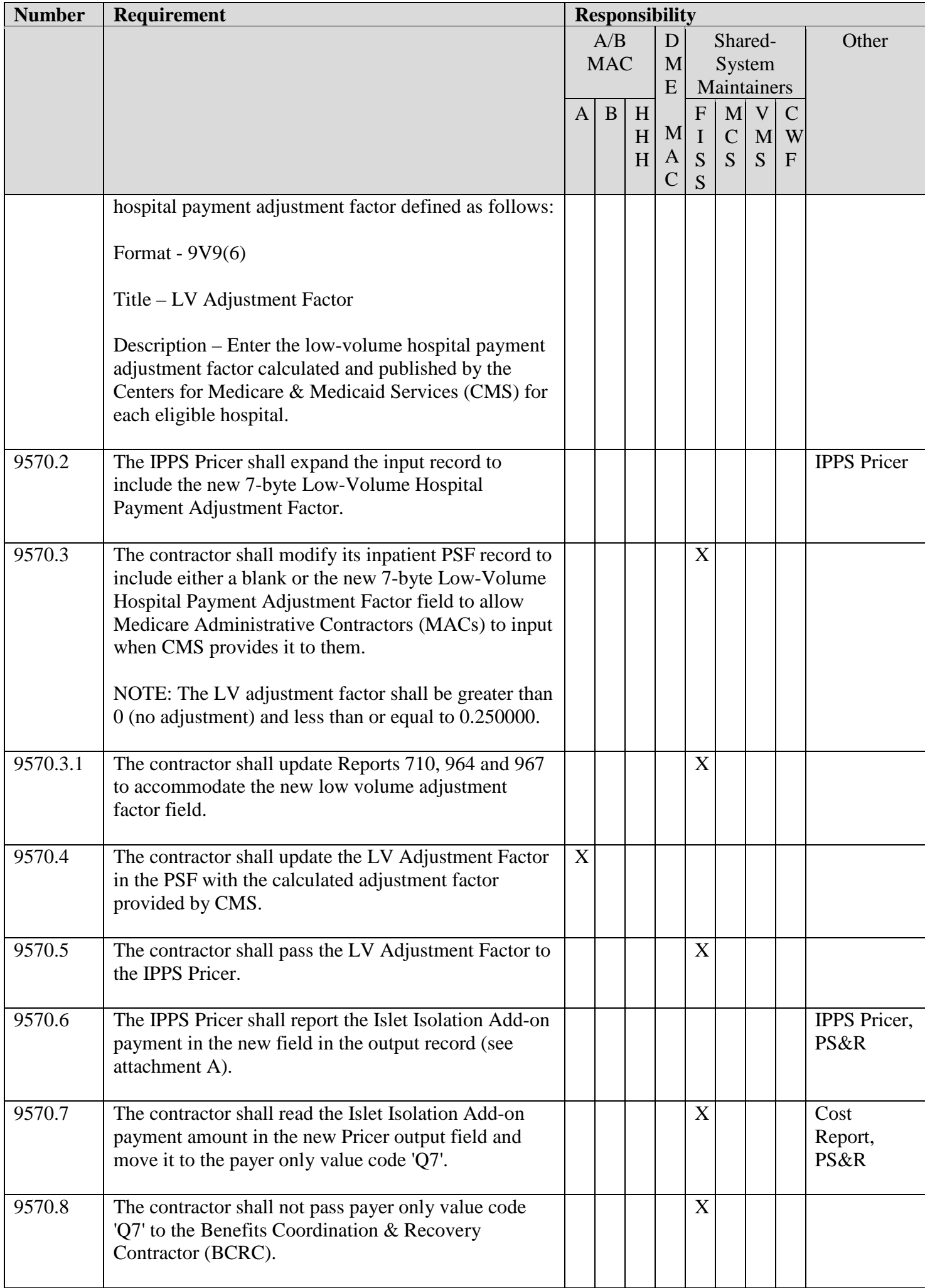

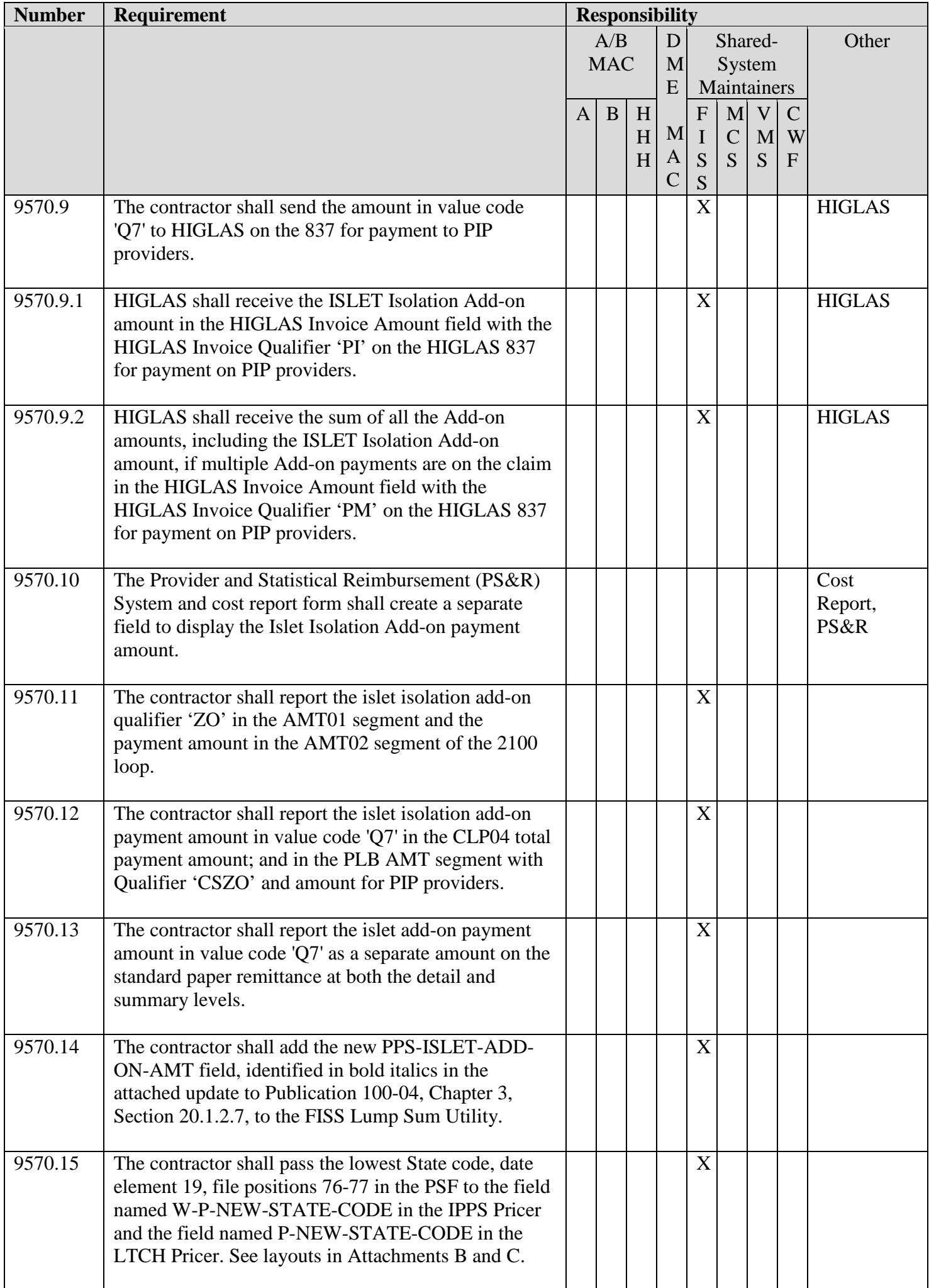

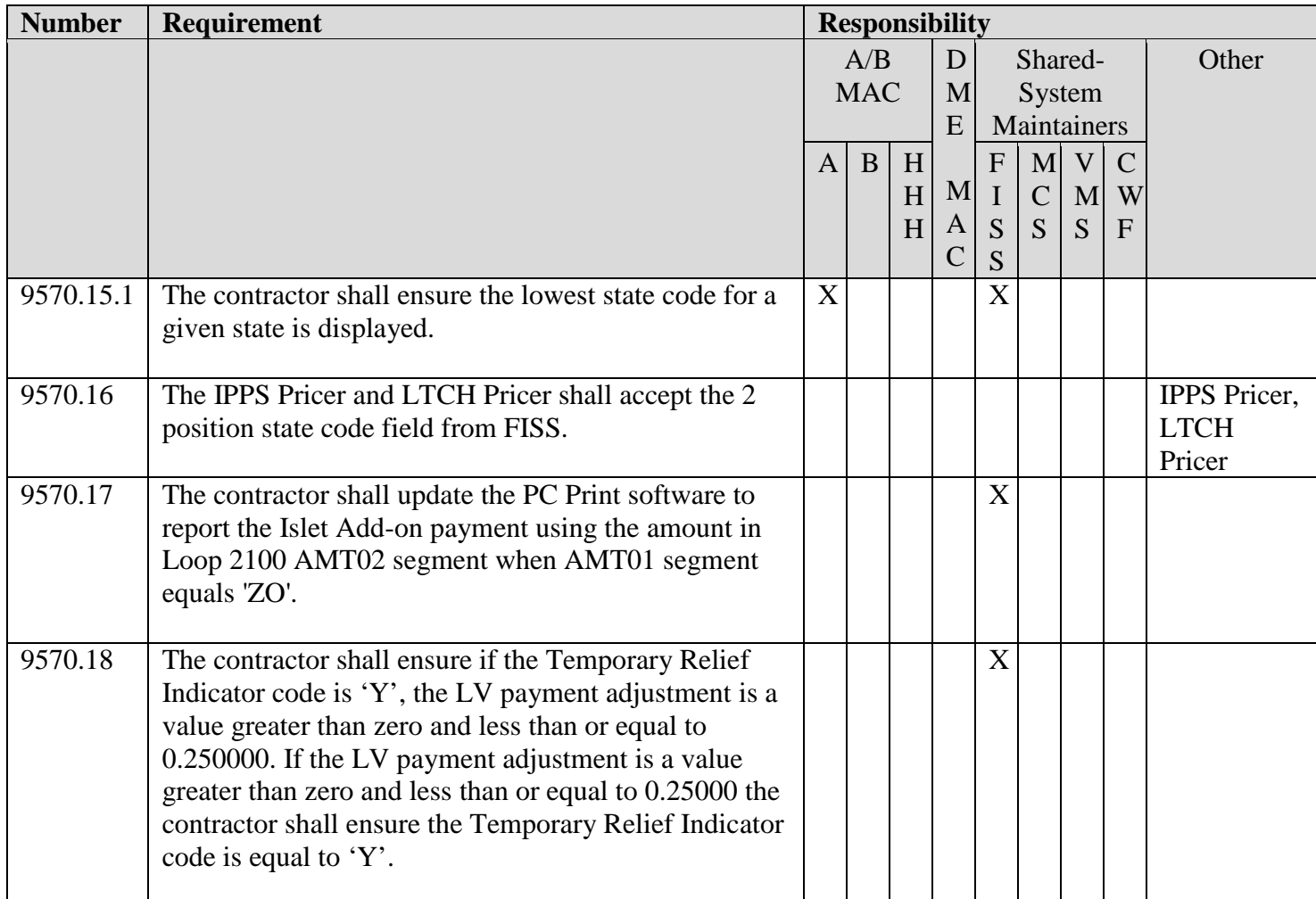

## **III. PROVIDER EDUCATION TABLE**

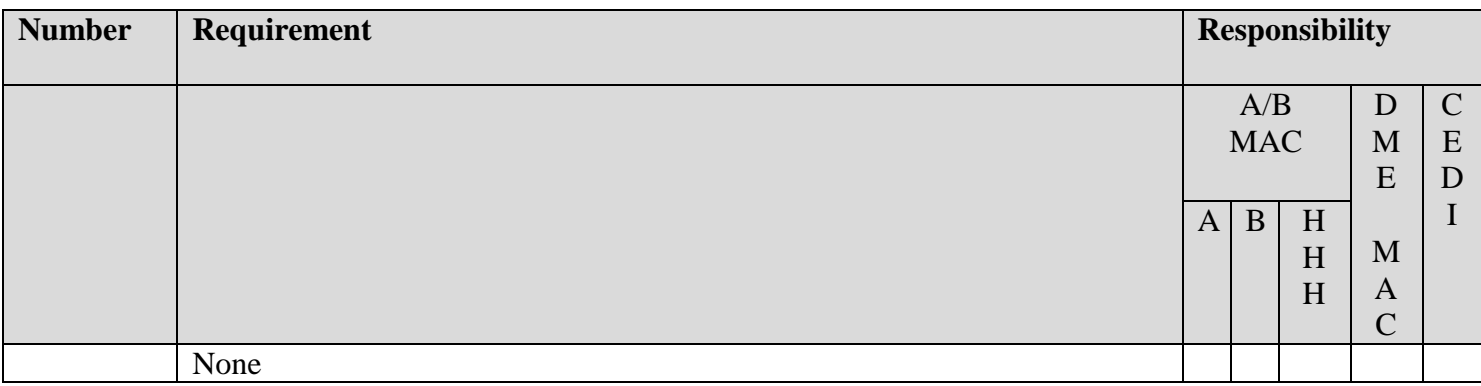

## **IV. SUPPORTING INFORMATION**

## **Section A: Recommendations and supporting information associated with listed requirements:**

*"Should" denotes a recommendation.*

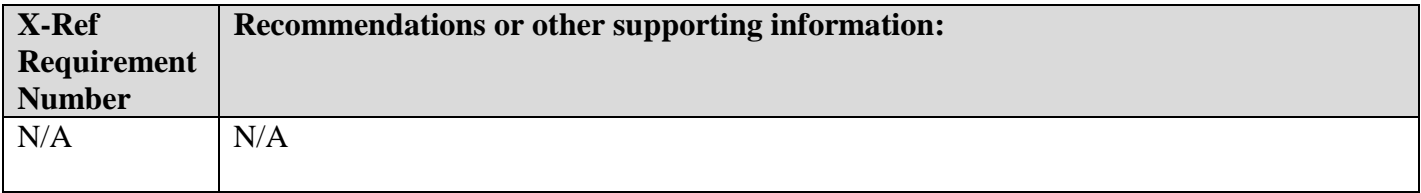

## **Section B: All other recommendations and supporting information:** N/A

## **V. CONTACTS**

Pre-Implementation Contact(s): Cami DiGiacomo, cami.digiacomo@cms.hhs.gov

Post-Implementation Contact(s): Contact your Contracting Officer's Representative (COR).

#### **VI. FUNDING**

#### **Section A: For Medicare Administrative Contractors (MACs):**

The Medicare Administrative Contractor is hereby advised that this constitutes technical direction as defined in your contract. CMS does not construe this as a change to the MAC Statement of Work. The contractor is not obligated to incur costs in excess of the amounts allotted in your contract unless and until specifically authorized by the Contracting Officer. If the contractor considers anything provided, as described above, to be outside the current scope of work, the contractor shall withhold performance on the part(s) in question and immediately notify the Contracting Officer, in writing or by e-mail, and request formal directions regarding continued performance requirements.

**ATTACHMENTS: 3** 

Attachment A – Revision to IPPS Output record for CR9570 Note: The line numbers will change in the production version of the IPPS Pricer

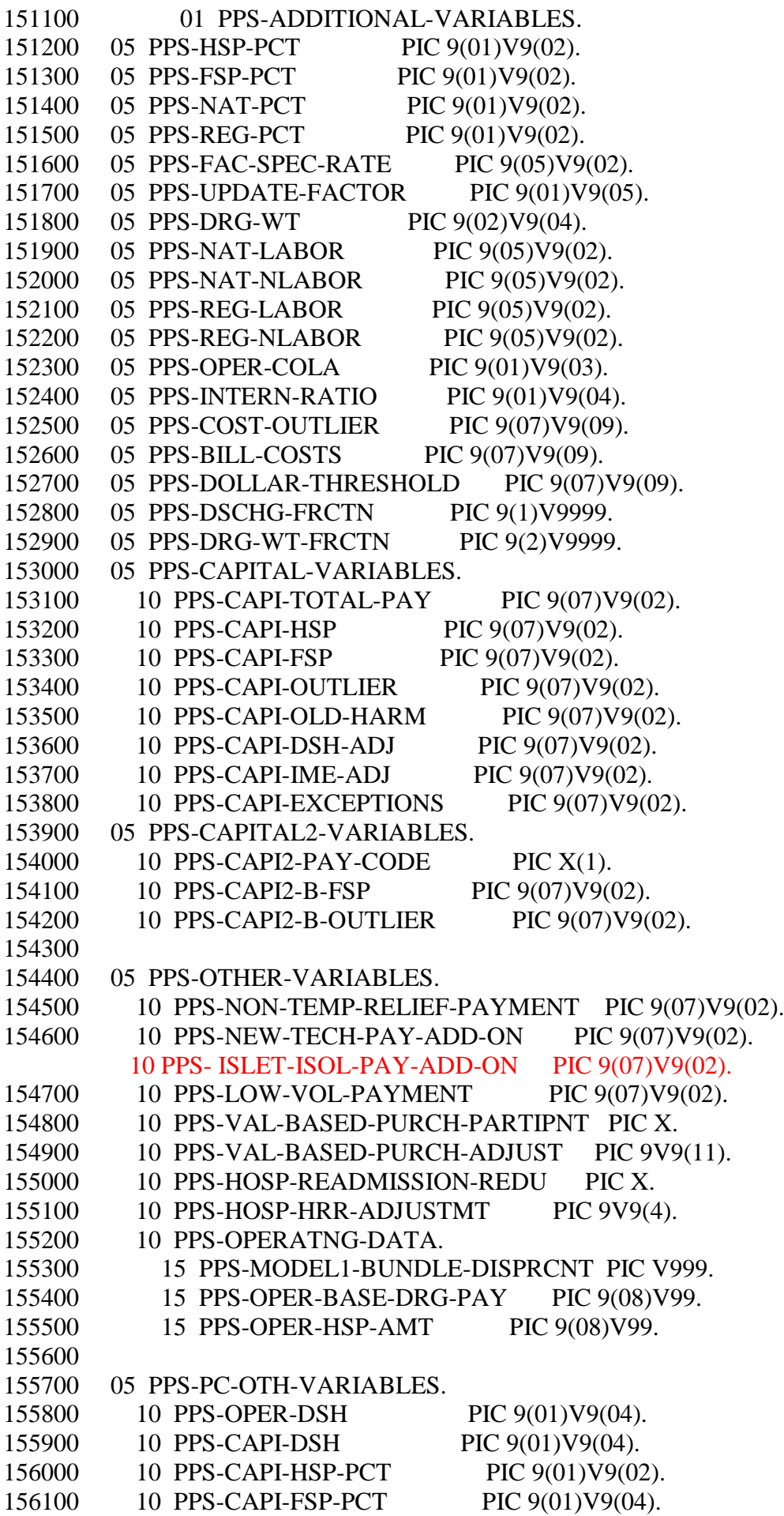

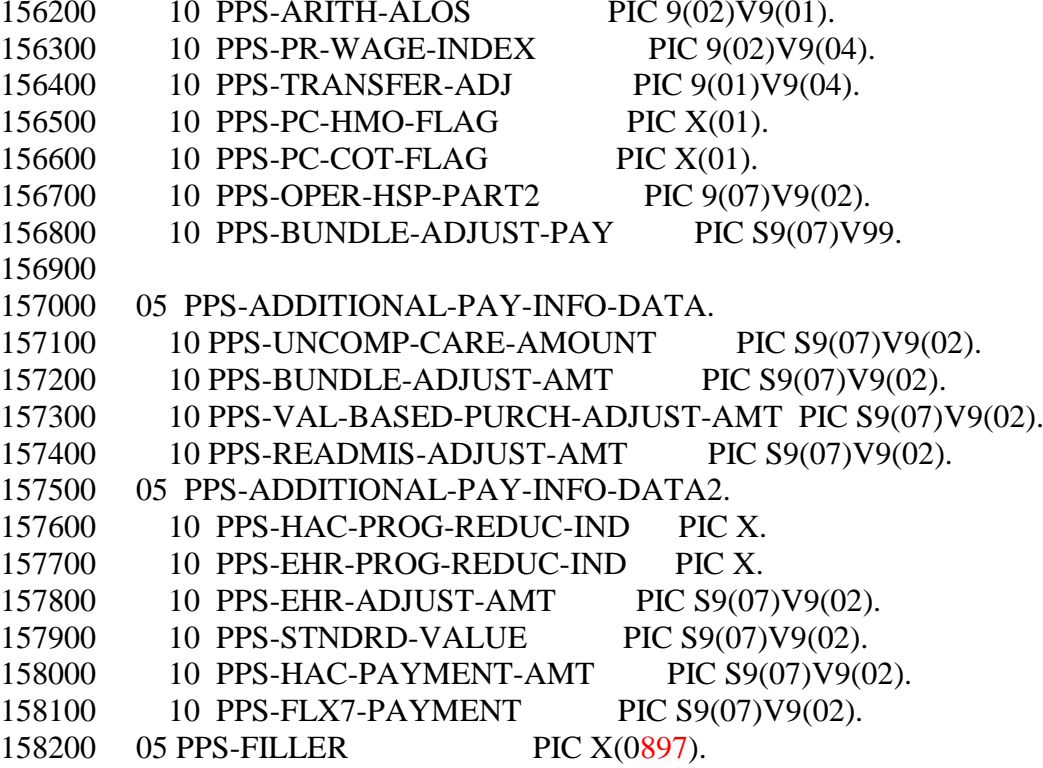

```
01 W-PROV-NEW-HOLD.
  02 W-PROV-NEWREC-HOLD1.
    05 W-P-NEW-NPI10.
      10 W-P-NEW-NPI8 PIC X(08).
      10 W-P-NEW-NPI-FILLER PIC X(02).
    05 W-P-NEW-PROVIDER-OSCAR-NO.
     10 W-P-NEW-STATE PIC X(02).<br>10 FILLER PIC X(04).
     10 FILLER
    05 W-P-NEW-DATE-DATA.
      10 W-P-NEW-EFF-DATE.
        15 W-P-NEW-EFF-DT-CC PIC 9(02).
        15 W-P-NEW-EFF-DT-YY PIC 9(02).
        15 W-P-NEW-EFF-DT-MM PIC 9(02).
        15 W-P-NEW-EFF-DT-DD PIC 9(02).
      10 W-P-NEW-FY-BEGIN-DATE.
        15 W-P-NEW-FY-BEG-DT-CC PIC 9(02).
        15 W-P-NEW-FY-BEG-DT-YY PIC 9(02).
        15 W-P-NEW-FY-BEG-DT-MM PIC 9(02).
        15 W-P-NEW-FY-BEG-DT-DD PIC 9(02).
      10 W-P-NEW-REPORT-DATE.
        15 W-P-NEW-REPORT-DT-CC PIC 9(02).
        15 W-P-NEW-REPORT-DT-YY PIC 9(02).
        15 W-P-NEW-REPORT-DT-MM PIC 9(02).
        15 W-P-NEW-REPORT-DT-DD PIC 9(02).
      10 W-P-NEW-TERMINATION-DATE.
        15 W-P-NEW-TERM-DT-CC PIC 9(02).
        15 W-P-NEW-TERM-DT-YY PIC 9(02).
        15 W-P-NEW-TERM-DT-MM PIC 9(02).
        15 W-P-NEW-TERM-DT-DD PIC 9(02).
    05 W-P-NEW-WAIVER-CODE PIC X(01).
      88 W-P-NEW-WAIVER-STATE VALUE 'Y'.
    05 W-P-NEW-INTER-NO PIC X(05).
   05 W-P-NEW-PROVIDER-TYPE PIC X(02).
    05 W-P-NEW-CURRENT-CENSUS-DIV PIC X(01).
    05 W-P-NEW-MSA-DATA.
      10 W-P-NEW-CHG-CODE-INDEX PIC X.
      10 W-P-NEW-GEO-LOC-MSA PIC X(04) JUST RIGHT.
      10 W-P-NEW-WAGE-INDEX-LOC-MSA PIC X(04) JUST RIGHT.
      10 W-P-NEW-STAND-AMT-LOC-MSA PIC X(04) JUST RIGHT.
      10 W-P-NEW-STAND-AMT-LOC-MSA9
   REDEFINES W-P-NEW-STAND-AMT-LOC-MSA.
        15 W-P-NEW-RURAL-1ST.
          20 W-P-NEW-STAND-RURAL PIC XX.
        15 W-P-NEW-RURAL-2ND PIC XX.
    05 W-P-NEW-SOL-COM-DEP-HOSP-YR PIC XX.
   05 W-P-NEW-LUGAR PIC X.
    05 W-P-NEW-TEMP-RELIEF-IND PIC X.
    05 W-P-NEW-FED-PPS-BLEND-IND PIC X.
    05 W-P-NEW-STATE-CODE PIC 9(02).
    05 W-P-NEW-STATE-CODE-X REDEFINES
       W-P-NEW-STATE-CODE PIC X(02).
   05 FILLER PIC X(03).
  02 W-PROV-NEWREC-HOLD2.
```
 05 W-P-NEW-VARIABLES. 10 W-P-NEW-FAC-SPEC-RATE PIC X(07). 10 W-P-NEW-COLA PIC X(04). 10 W-P-NEW-INTERN-RATIO PIC X(05). 10 W-P-NEW-BED-SIZE PIC X(05). 10 W-P-NEW-CCR PIC X(04). 10 W-P-NEW-CMI PIC X(05). 10 W-P-NEW-SSI-RATIO PIC X(04). 10 W-P-NEW-MEDICAID-RATIO PIC X(04). 10 W-P-NEW-PPS-BLEND-YR-IND PIC X(01). 10 W-P-NEW-PRUP-UPDTE-FACTOR PIC 9(01)V9(05). 10 W-P-NEW-DSH-PERCENT PIC V9(04). 10 W-P-NEW-FYE-DATE. 15 W-P-NEW-FYE-CC PIC 99. 15 W-P-NEW-FYE-YY PIC 99. 15 W-P-NEW-FYE-MM PIC 99. 15 W-P-NEW-FYE-DD PIC 99. 05 W-P-NEW-CBSA-DATA. 10 W-P-NEW-CBSA-SPEC-PAY-IND PIC X. 10 W-P-NEW-CBSA-HOSP-QUAL-IND PIC X. 10 W-P-NEW-CBSA-GEO-LOC PIC X(05) JUST RIGHT. 10 W-P-NEW-CBSA-RECLASS-LOC PIC X(05) JUST RIGHT. 10 W-P-NEW-CBSA-STAND-AMT-LOC PIC X(05) JUST RIGHT. 10 W-P-NEW-CBSA-STAND-AMT-LOC9 REDEFINES W-P-NEW-CBSA-STAND-AMT-LOC. 15 W-P-NEW-CBSA-RURAL-1ST. 20 W-P-NEW-CBSA-STAND-RURAL PIC 999. 15 W-P-NEW-CBSA-RURAL-2ND PIC 99. 10 W-P-NEW-CBSA-SPEC-WAGE-INDEX PIC 9(02)V9(04). 02 W-PROV-NEWREC-HOLD3. 05 W-P-NEW-PASS-AMT-DATA. 10 W-P-NEW-PASS-AMT-CAPITAL PIC X(06). 10 W-P-NEW-PASS-AMT-DIR-MED-ED PIC X(06). 10 W-P-NEW-PASS-AMT-ORGAN-ACQ PIC X(06). 10 W-P-NEW-PASS-AMT-PLUS-MISC PIC X(06). 05 W-P-NEW-CAPI-DATA. 15 W-P-NEW-CAPI-PPS-PAY-CODE PIC X. 15 W-P-NEW-CAPI-HOSP-SPEC-RATE PIC X(6). 15 W-P-NEW-CAPI-OLD-HARM-RATE PIC X(6). 15 W-P-NEW-CAPI-NEW-HARM-RATIO PIC X(5). 15 W-P-NEW-CAPI-CSTCHG-RATIO PIC X(04). 15 W-P-NEW-CAPI-NEW-HOSP PIC X. 15 W-P-NEW-CAPI-IME PIC X(05). 15 W-P-NEW-CAPI-EXCEPTIONS PIC X(6). 05 P-HVBP-HRR-DATA. 15 W-P-NEW-VAL-BASED-PURCH-PARTIP PIC X. 15 W-P-NEW-VAL-BASED-PURCH-ADJUST PIC 9V9(11). 15 W-P-NEW-HOSP-READMISSION-REDU PIC X. 15 W-P-NEW-HOSP-HRR-ADJUSTMT PIC 9V9(4). 05 P-MODEL1-BUNDLE-DATA. 15 W-P-MODEL1-BUNDLE-DISPRCNT PIC V999. 15 W-P-HAC-REDUC-IND PIC X. 15 W-P-UNCOMP-CARE-AMOUNT PIC 9(07)V99.

15 W-P-EHR-REDUC-IND PIC X.

15 W-P-LV-ADJ-FACTOR PIC 9V9(6).

05 FILLER PIC X(02).

#### **CR9570 Attachment C - Provider Specific File (PSF) Record for the LTCH Pricer with State Code Variable**

```
01 PROV-NEW-HOLD. 
     02 PROV-NEWREC-HOLD1. 
        05 P-NEW-NPI10. 
 10 P-NEW-NPI8 PIC X(08). 
 10 P-NEW-NPI-FILLER PIC X(02). 
 05 P-NEW-PROVIDER-NO. 
 10 P-NEW-STATE PIC 9(02). 
           10 FILLER PIC X(04).
        05 P-NEW-DATE-DATA. 
            10 P-NEW-EFF-DATE. 
15 P-NEW-EFF-DT-CC PIC 9(02).
15 P-NEW-EFF-DT-YY PIC 9(02).
 15 P-NEW-EFF-DT-MM PIC 9(02). 
15 P-NEW-EFF-DT-DD PIC 9(02).
            10 P-NEW-FY-BEGIN-DATE. 
               15 P-NEW-FY-BEG-DT-CC PIC 9(02). 
               15 P-NEW-FY-BEG-DT-YY PIC 9(02). 
               15 P-NEW-FY-BEG-DT-MM PIC 9(02). 
           15 P-NEW-FY-BEG-DT-DD PIC 9(02).<br>10 P-NEW-REPORT-DATE.
              P-NEW-REPORT-DATE.
               15 P-NEW-REPORT-DT-CC PIC 9(02). 
               15 P-NEW-REPORT-DT-YY PIC 9(02). 
               15 P-NEW-REPORT-DT-MM PIC 9(02). 
           15 P-NEW-REPORT-DT-DD PIC 9(02).<br>10 P-NEW-TERMINATION-DATE.
               10 P-NEW-TERMINATION-DATE. 
               15 P-NEW-TERM-DT-CC PIC 9(02). 
              15 P-NEW-TERM-DT-YY PIC 9(02).<br>15 P-NEW-TERM-DT-MM PIC 9(02).
 15 P-NEW-TERM-DT-MM PIC 9(02). 
 15 P-NEW-TERM-DT-DD PIC 9(02). 
05 P-NEW-WAIVER-CODE PIC X(01).
 88 P-NEW-WAIVER-STATE VALUE 'Y'. 
 05 P-NEW-INTER-NO PIC 9(05). 
 05 P-NEW-PROVIDER-TYPE PIC X(02). 
        05 P-NEW-CURRENT-CENSUS-DIV PIC 9(01). 
        05 P-NEW-CURRENT-DIV REDEFINES 
       P-NEW-CURRENT-CENSUS-DIV PIC 9(01).<br>05 P-NEW-MSA-DATA.
           05 P-NEW-MSA-DATA. 
 10 P-NEW-CHG-CODE-INDEX PIC X. 
 10 P-NEW-GEO-LOC-MSAX PIC X(04) JUST RIGHT. 
            10 P-NEW-GEO-LOC-MSA9 REDEFINES 
                         P-NEW-GEO-LOC-MSAX PIC 9(04). 
            10 P-NEW-GEO-LOC-MSA-AST REDEFINES 
                         P-NEW-GEO-LOC-MSA9. 
               15 P-NEW-GEO-MSA-1ST PIC X. 
               15 P-NEW-GEO-MSA-2ND PIC X. 
 15 P-NEW-GEO-MSA-3RD PIC X. 
 15 P-NEW-GEO-MSA-4TH PIC X. 
 10 P-NEW-WAGE-INDEX-LOC-MSA PIC X(04) JUST RIGHT. 
 10 P-NEW-STAND-AMT-LOC-MSA PIC X(04) JUST RIGHT. 
            10 P-NEW-STAND-AMT-LOC-MSA9 
                 REDEFINES P-NEW-STAND-AMT-LOC-MSA. 
               15 P-NEW-RURAL-1ST. 
                   20 P-NEW-STAND-RURAL PIC XX.
```
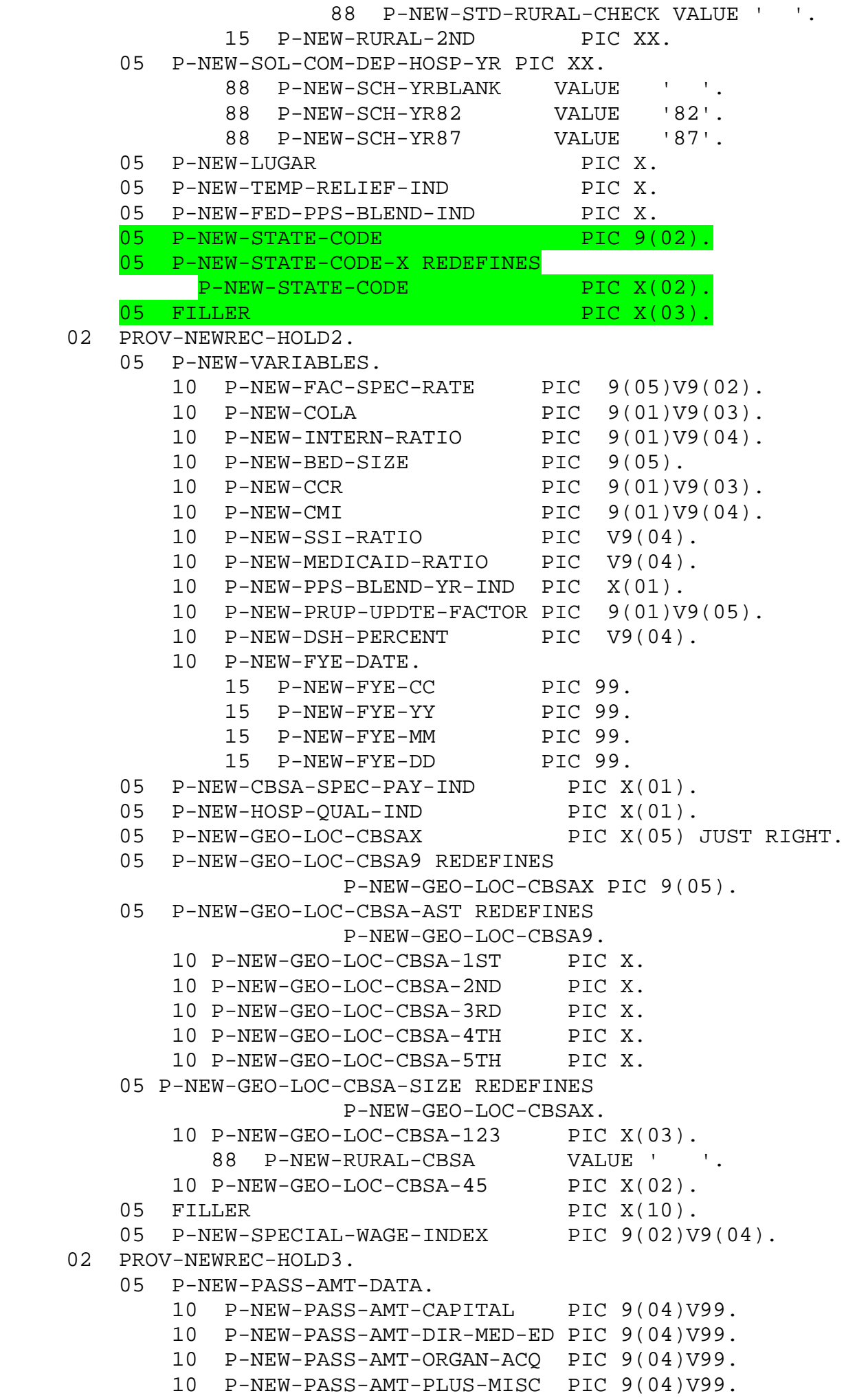

#### 05 P-NEW-CAPI-DATA.

- 15 P-NEW-CAPI-PPS-PAY-CODE PIC X.
- 15 P-NEW-CAPI-HOSP-SPEC-RATE PIC 9(04)V99.
- 15 P-NEW-CAPI-OLD-HARM-RATE PIC 9(04)V99.
- 15 P-NEW-CAPI-NEW-HARM-RATIO PIC 9(01)V9999.
- 15 P-NEW-CAPI-CSTCHG-RATIO PIC 9V999.
- 
- 15 P-NEW-CAPI-NEW-HOSP PIC X.<br>15 P-NEW-CAPI-IME PIC 9V9999.
- 15 P-NEW-CAPI-IME PIC 9V9999.
- -
	-
	-
- 
- 
- 
- 15 P-NEW-CAPI-EXCEPTIONS PIC 9(04)V99.
- 15 P-VAL-BASED-PURCH-SCORE PIC 9V999.
	- 05 FILLER PIC X(18).

# **Medicare Claims Processing Manual Chapter 3 - Inpatient Hospital Billing**

## **20.1.2.7 - Procedure for Medicare Contractors to Perform and Record Outlier Reconciliation Adjustments**

*(Rev.3590, Issued: 08-01-16, Effective: 10-01-16, Implementation: 10-03-16)*

The following is a step-by-step explanation of the procedures that Medicare contractors are to follow if a hospital is eligible for outlier reconciliation:

- 1) The Medicare contractor shall send notification to the CMS Central Office (not the hospital), via the street address and email address provided in §20.1.2.1 (B)) and regional office that a hospital has met the criteria for reconciliation. Medicare contractors shall include in their notification the provider number, provider name, cost reporting begin date, cost reporting end date, total operating and capital outlier payments in the cost reporting period, the operating CCR or weighted average operating CCR from the time the claims were paid during the cost reporting period eligible for reconciliation and the final settled operating and capital CCR.
- 2) If the Medicare contractor receives approval from the CMS Central Office that reconciliation is appropriate, the Medicare contractor follows steps 3-14 below. **NOTE**: Hospital cost reports will remain open until their claims have been processed for outlier reconciliation.
- 3) The Medicare contractor shall notify the hospital and copy the CMS Regional Office and Central Office in writing and via email (through the addresses provided in §20.1.2.1 (B)) that the hospital's outlier claims are to be reconciled.
- 4) Prior to running claims in the \*Lump Sum Utility, Medicare contractors shall update the applicable provider records in the Inpatient Provider Specific File (IPSF) by entering the final settled operating and capital CCR from the cost report in the operating and capital CCR fields. Specifically, for hospitals paid under the IPPS, Medicare contractors shall enter the revised operating CCR in PSF field 25 -Operating Cost to Charge Ratio and the revised capital CCR in PSF field 47 -Capital Cost to Charge Ratio. No other elements in the IPSF (such as elements related to the DSH and IME adjustments) shall be updated for the applicable provider records in the IPSF that span the cost reporting period being reconciled aside from the elements for the operating and capital CCRs.

\***NOTE**: The FISS Lump Sum Utility is a Medicare contractor tool that, depending on the elements that are input, will produce an extract that will calculate the difference between the original PPS payment amounts and revised PPS payment amounts into a Microsoft Access generated report. The Lump Sum Utility calculates the original and revised payments offline and will not affect the original claim payment amounts as displayed in various CMS systems (such as NCH).

- 5) Medicare contractors shall ensure that, prior to running claims through the FISS Lump Sum Utility, all pending claims (e.g., appeal adjustments) are finalized for the applicable provider.
- 6) Medicare contractors shall only run claims in the Lump Sum Utility that meet the following criteria:
	- Type of Bill (TOB) equals  $11X$
	- Previous claim is in a paid status (P location) within FISS
- Cancel date is 'blank'
- 7) The Medicare contractor reconciles the claims through the applicable IPPS Pricer software and not through any editing or grouping software.
- 8) Upon completing steps 3 through 7 above, the Medicare contractor shall run the claims through the Lump Sum Utility. The Lump Sum Utility will produce an extract, according to the elements in Table 1 below. **NOTE**: The extract must be importable by Microsoft Access or a similar software program (Microsoft Excel).
- 9) Medicare contractors shall upload the extract into Microsoft Access or a similar software program to generate a report that contains elements in Table 1. Medicare contractors shall ensure this report is retained with the cost report settlement work papers.
- 10) For hospitals paid under the IPPS, the Lump Sum Utility will calculate the difference between the original and revised operating and capital outlier amounts. If the difference between the original and revised operating and capital outlier amounts (calculated by the Lump Sum Utility) is positive, then a credit amount (addition) shall be issued to the provider. If the difference between the original and revised operating and capital amounts (calculated by the Lump Sum Utility) is negative, then a debit amount (deduction) shall be issued to the provider. **NOTE**: The difference between the original and revised operating outlier amounts and the difference between the original and revised capital outlier amounts are two distinct amounts calculated by the lump sum utility and are recorded on two separate lines on the cost report.
- 11) The operating and capital time value of money amounts are two distinct calculations that are recorded separately on the cost report. Medicare contractors shall determine the applicable time value of money amount by using the calculation methodology in §20.1.2.6. If the difference between the original and revised operating and capital outlier amounts is a negative amount then the time value of money is also a negative amount. If the difference between the original and revised operating and capital outlier amounts is a positive amount then the time value of money is also a positive amount. Similar to step 10, if the time value of money is positive, then a credit amount (addition) shall be issued to the provider. If the time value of money is negative, then a debit amount (deduction) shall be issued to the provider. **NOTE**: The time value of money is applied to the difference between the original and revised operating and capital outlier amounts.
- 12) For cost reporting periods beginning before May 1, 2010, under cost report 2552-96, the Medicare contractor shall record the original operating and capital outlier amounts, the operating and capital outlier reconciliation adjustment amount (the difference between the original and revised operating and capital outlier amounts calculated by the Lump Sum Utility), the operating and capital time value of money and the rate used to calculate the time value of money on lines 50-56, of Worksheet E, Part A of the cost report (**NOTE**: the amounts recorded on lines 50-53 and 55 thru 56 can be positive or negative amounts per the instructions above). The total outlier reconciliation adjustment amount (the difference between the original and revised operating and capital outlier amount (calculated by the Lump Sum Utility) plus the time value of money) shall be recorded on line 24.99 of Worksheet E, Part A. For complete instructions on how to fill out these lines please see § 3630.1 of the Provider Reimbursement Manual, Part II. **NOTE**: Both the operating and capital amounts are combined and recorded on line 24.99 of Worksheet E, Part A.

For cost reporting periods beginning on or after May 1, 2010, under cost report 2552-10, the Medicare contractor shall record the original operating and capital outlier amounts, the operating and capital outlier reconciliation adjustment amounts (the difference between the original and revised operating and capital outlier amounts calculated by the Lump Sum Utility), the operating and capital time value of money and the rate used to calculate the time value of money on lines 90- 96, of Worksheet E, Part A of the cost report (**NOTE**: the amounts recorded on lines 90-93 and 95 thru 96 can be positive or negative amounts per the instructions above). The total outlier

reconciliation adjustment amount (the difference between the original and revised operating and capital outlier amount (calculated by the Lump Sum Utility) plus the time value of money) shall be recorded on line 69 of Worksheet E, Part A. **NOTE**: Both the operating and capital amounts are combined and recorded on line 69 of Worksheet E, Part A.

- 13) The Medicare contractor shall finalize the cost report, issue a NPR and make the necessary adjustment from or to the provider.
- 14) After determining the total outlier reconciliation amount and issuing a NPR, Medicare contractors shall restore the operating and capital CCR(s) elements to their original values (that is, the CCRs used to pay the claims) in the applicable provider records in the IPSF to ensure an accurate history is maintained. Specifically, for hospitals paid under the IPPS, Medicare contractors shall enter the original operating CCR in PSF field 25 -Operating Cost to Charge Ratio and the original capital CCR in PSF field 47 -Capital Cost to Charge Ratio.

If the Medicare contractor has any questions regarding this process it should contact the CMS Central Office via the address and email address provided in §20.1.2.1 (B).

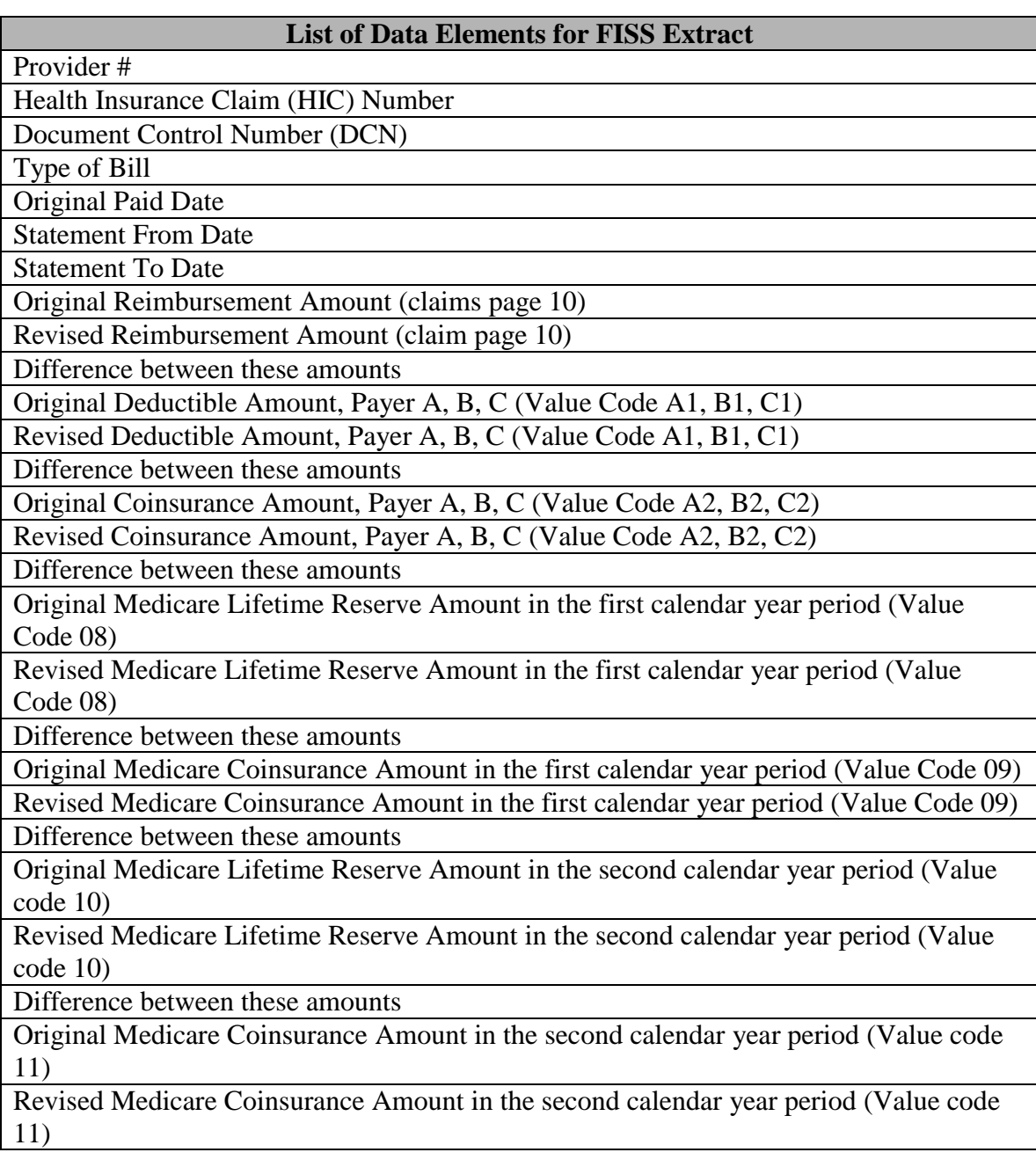

**Table 1:** Data Elements for FISS Extract

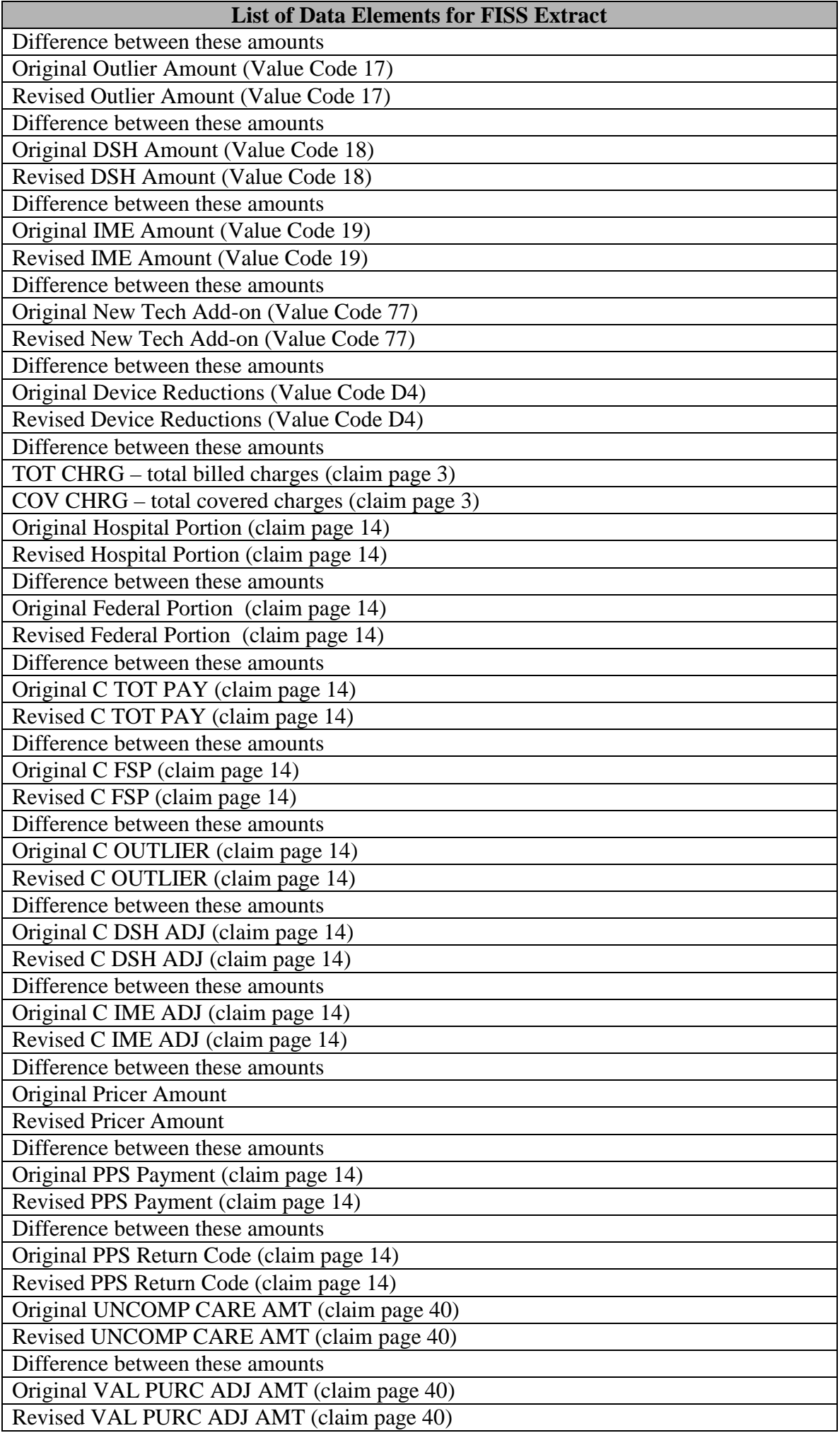

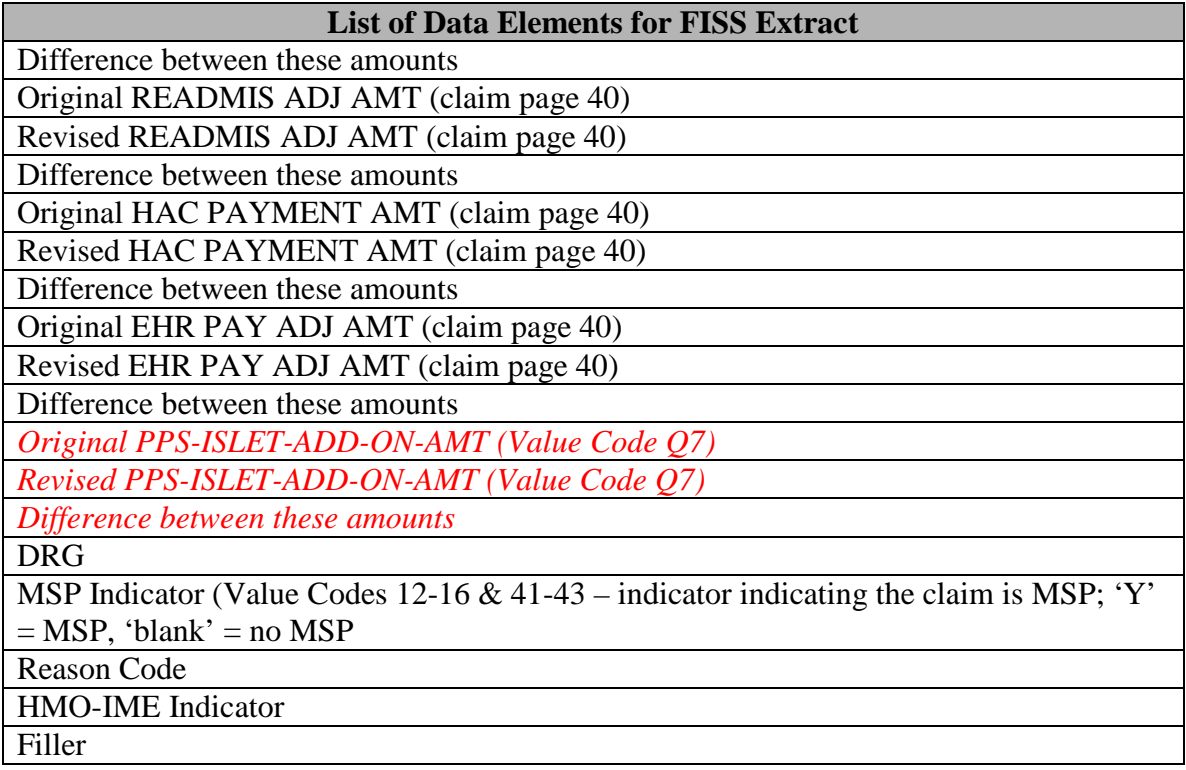

## **Addendum A - Provider Specific File**

*(Rev.3590, Issued: 08-01-16, Effective: 10-01-16, Implementation: 10-03-16)*

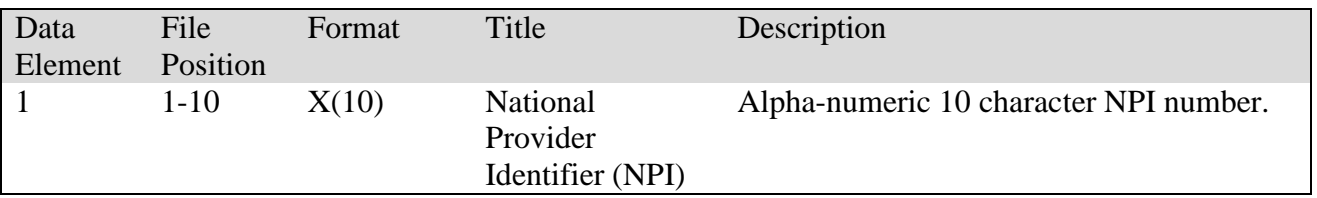

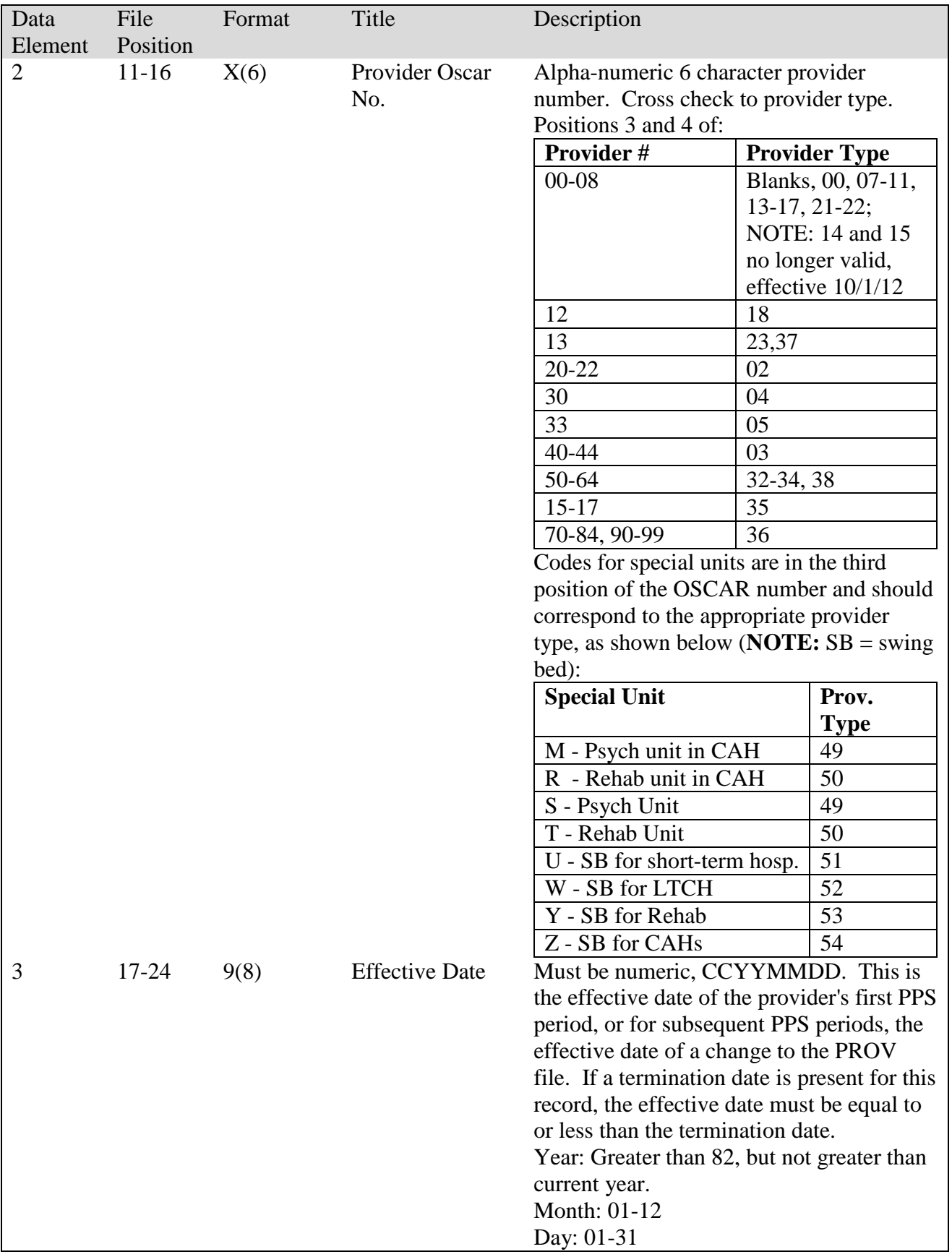

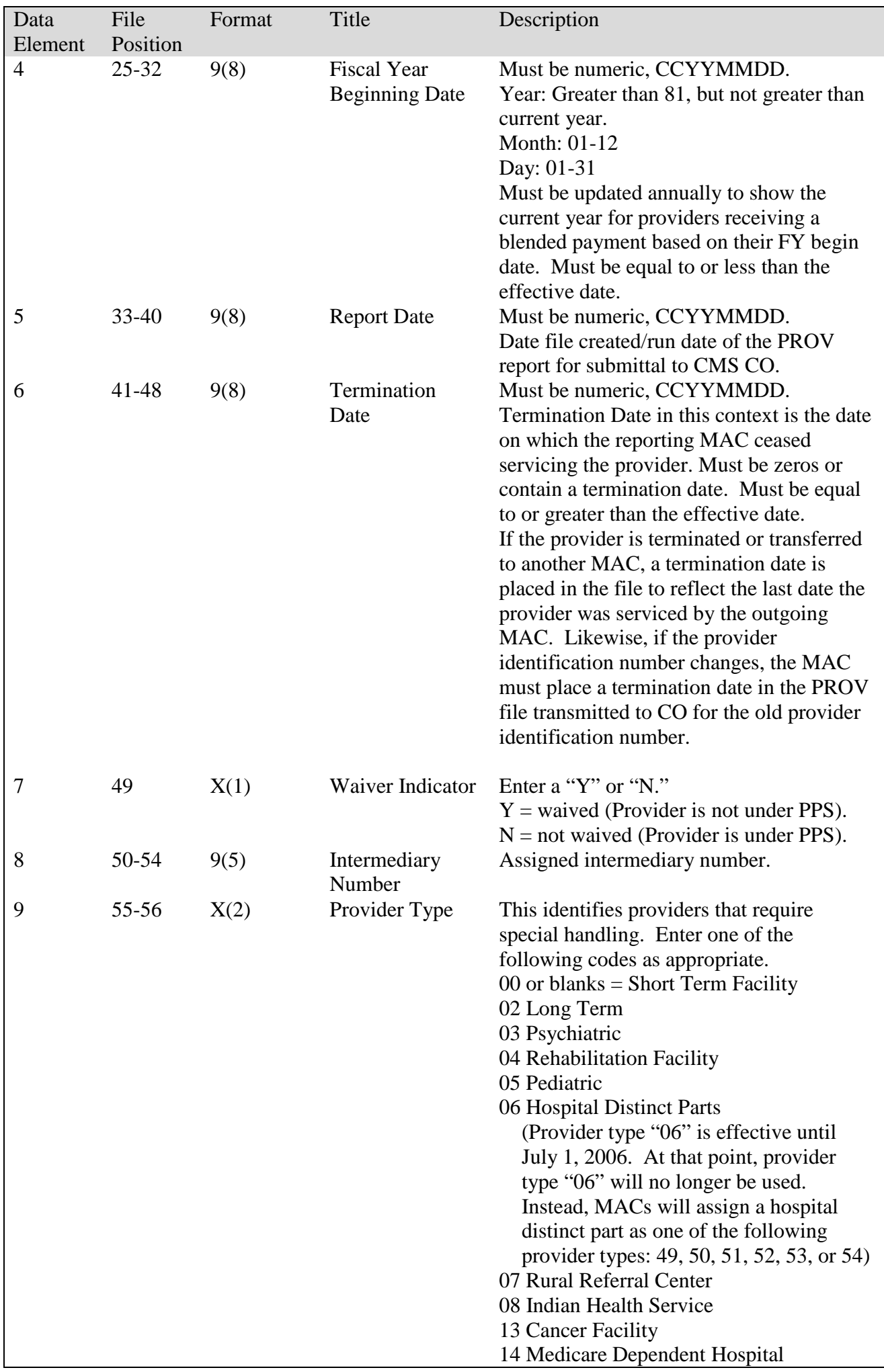

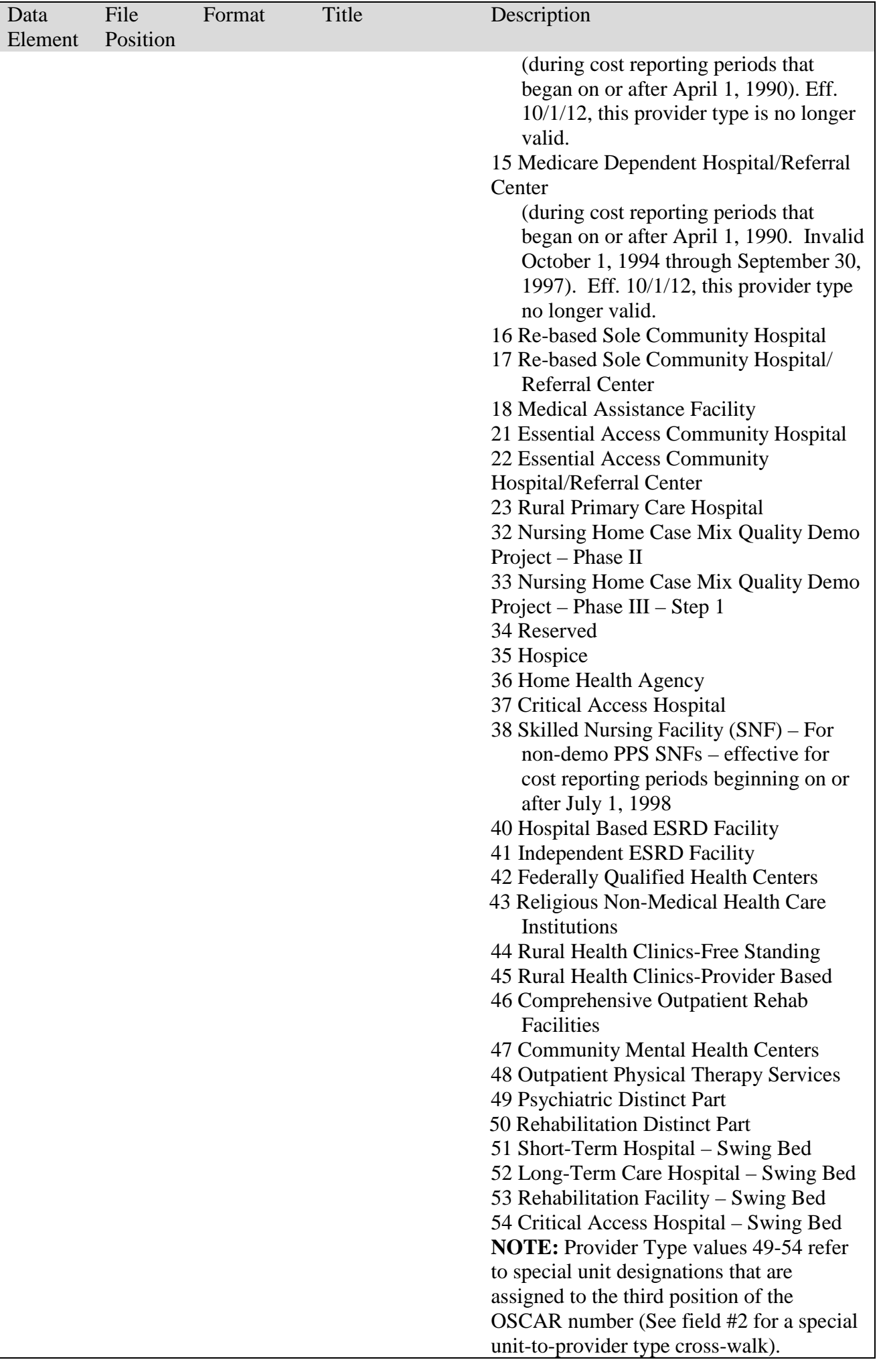

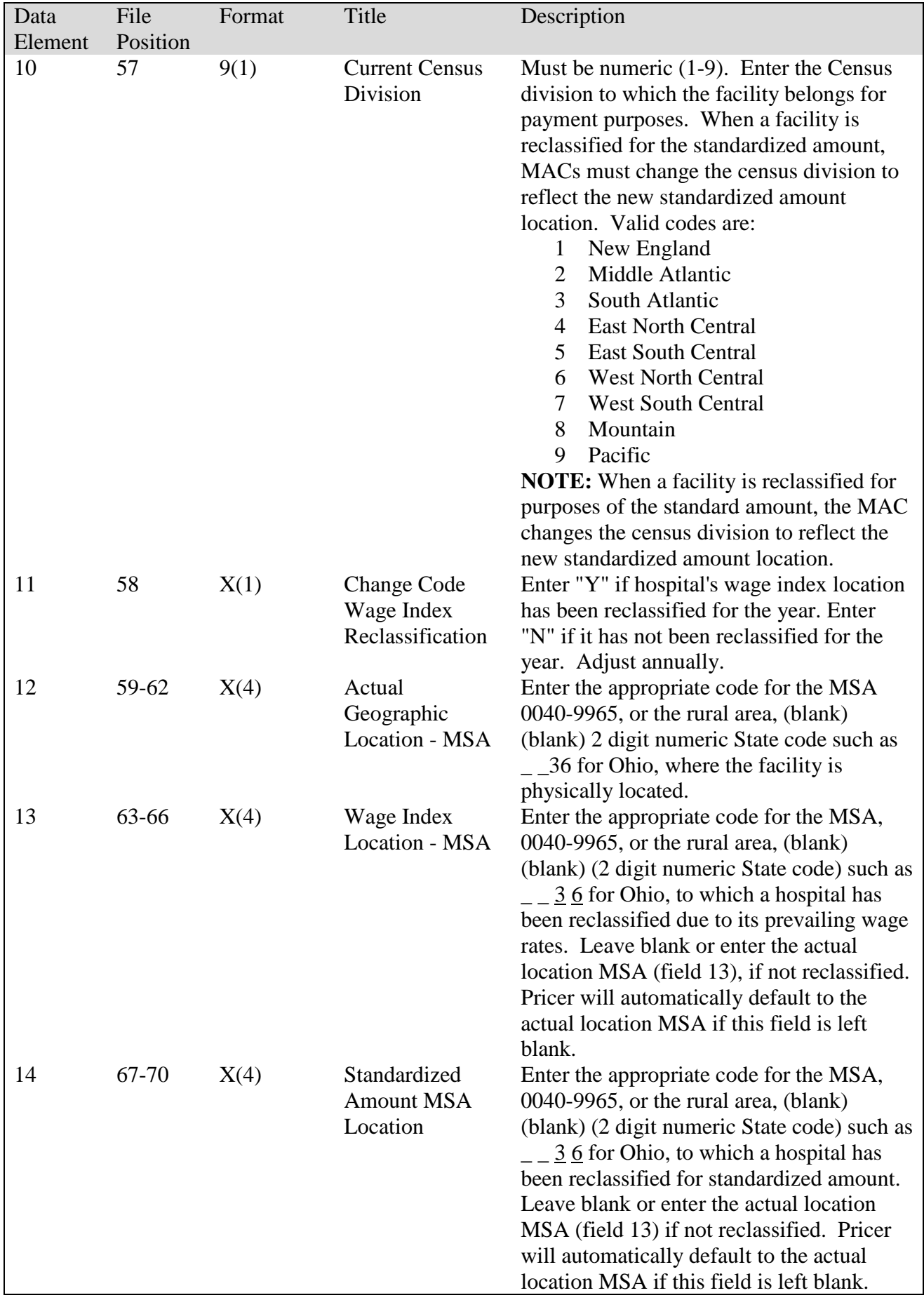

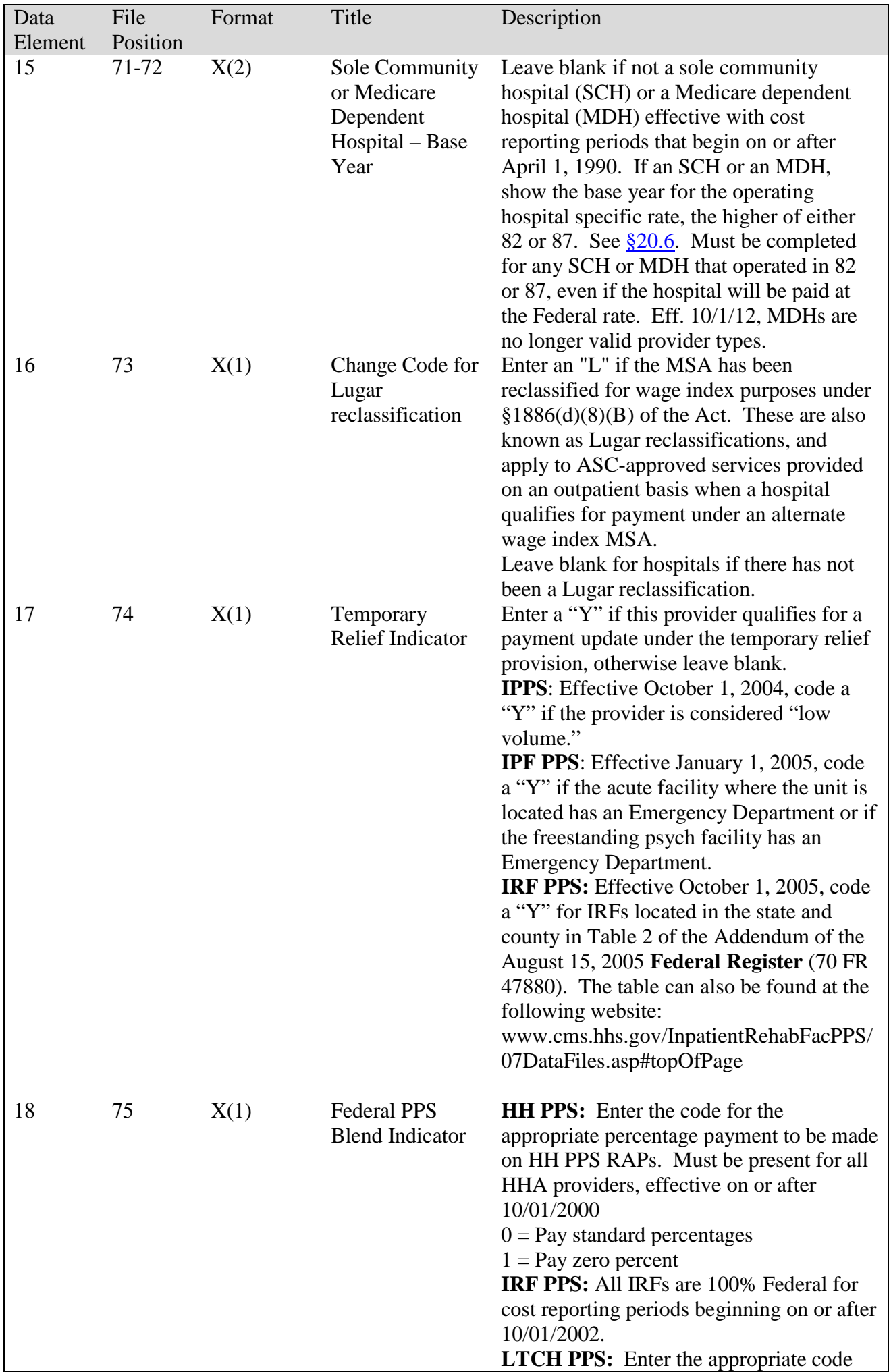

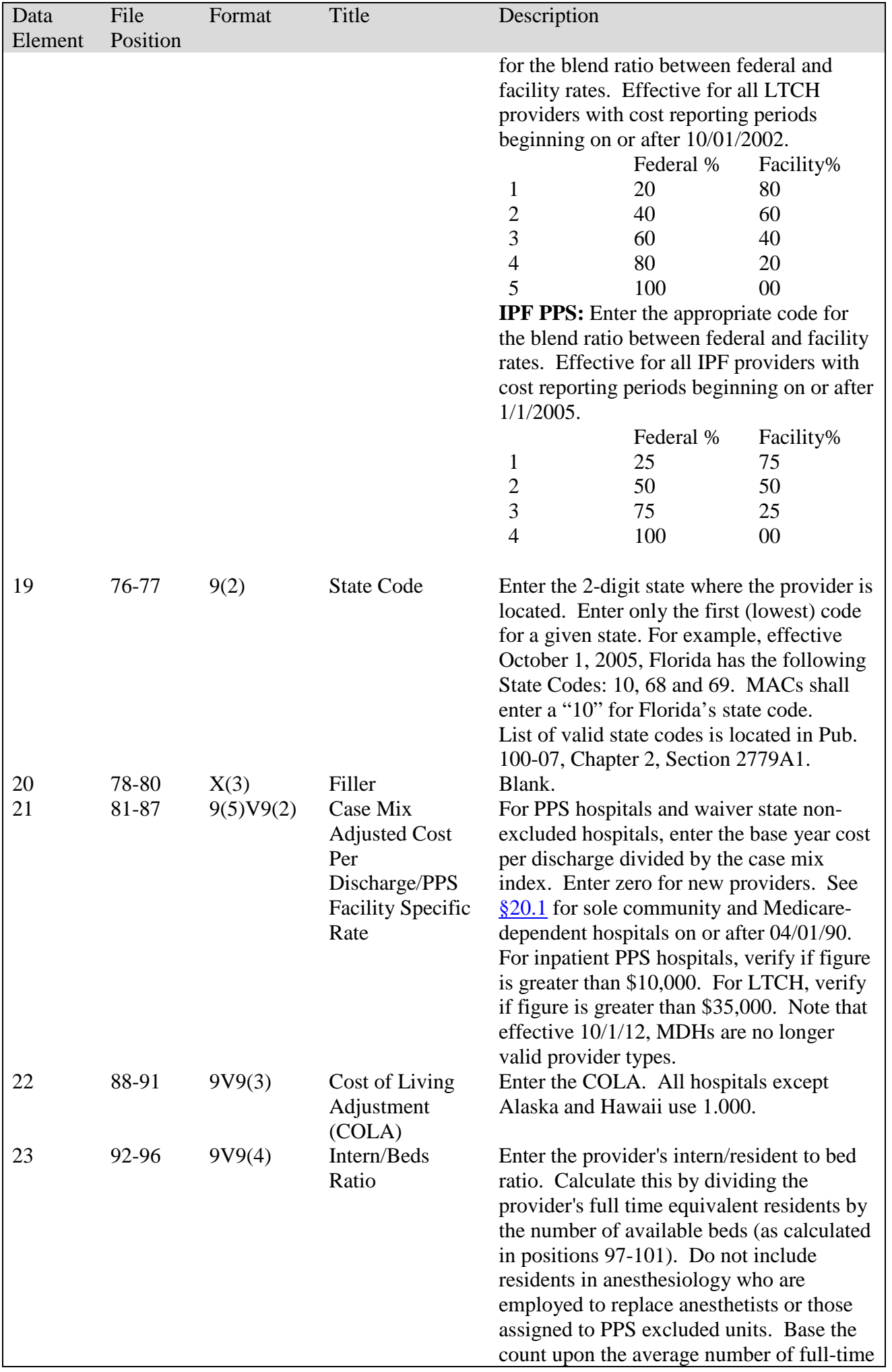

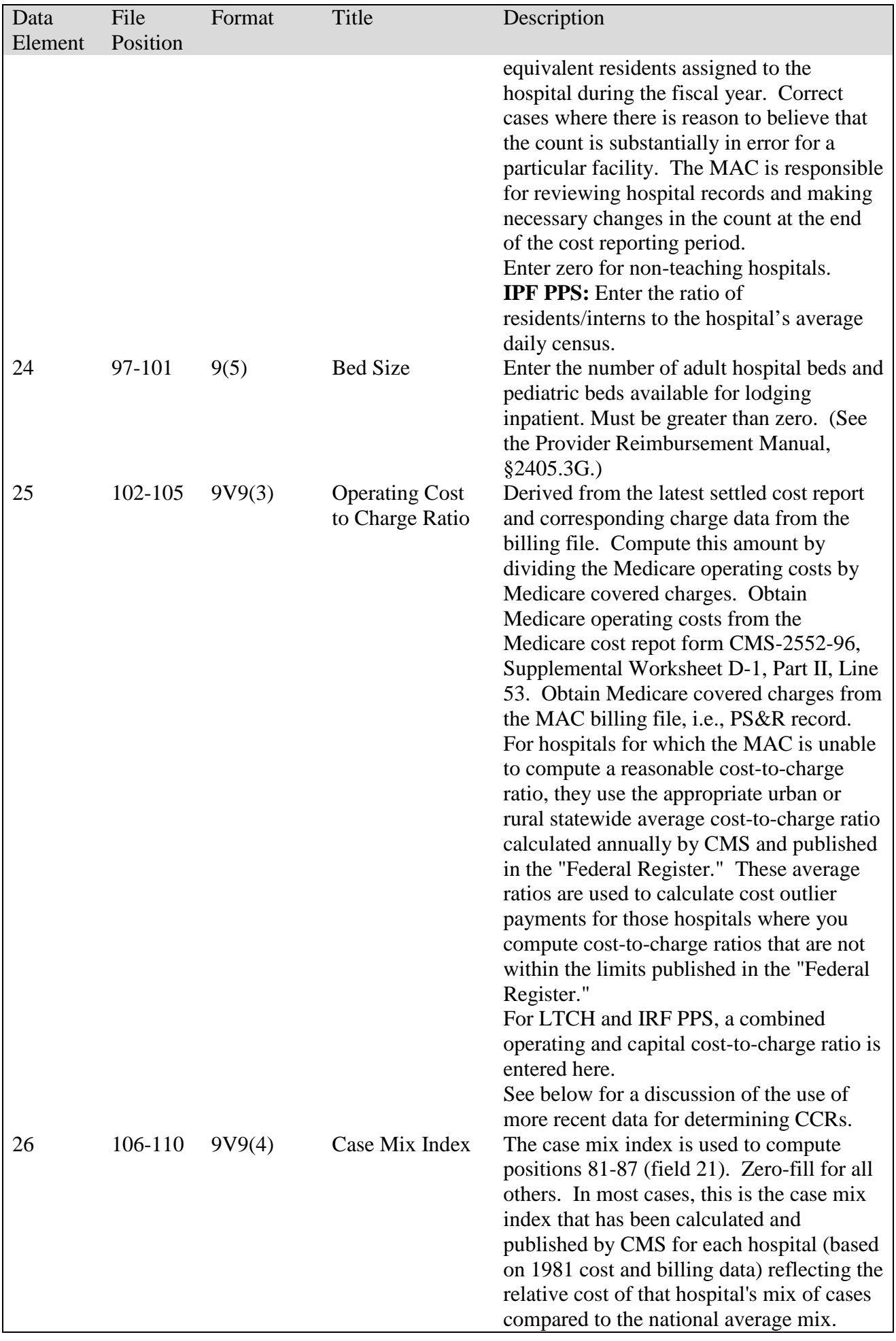

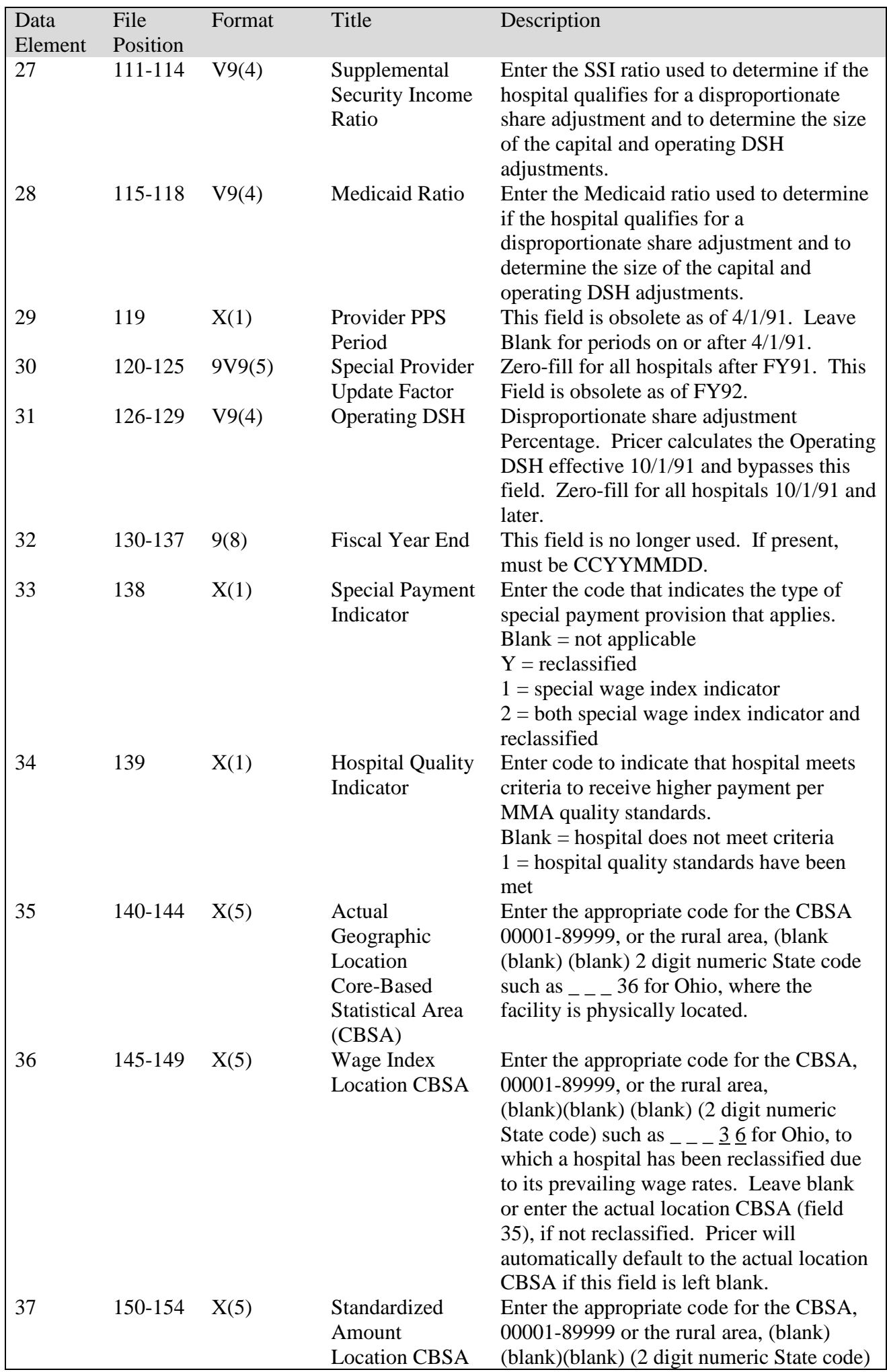

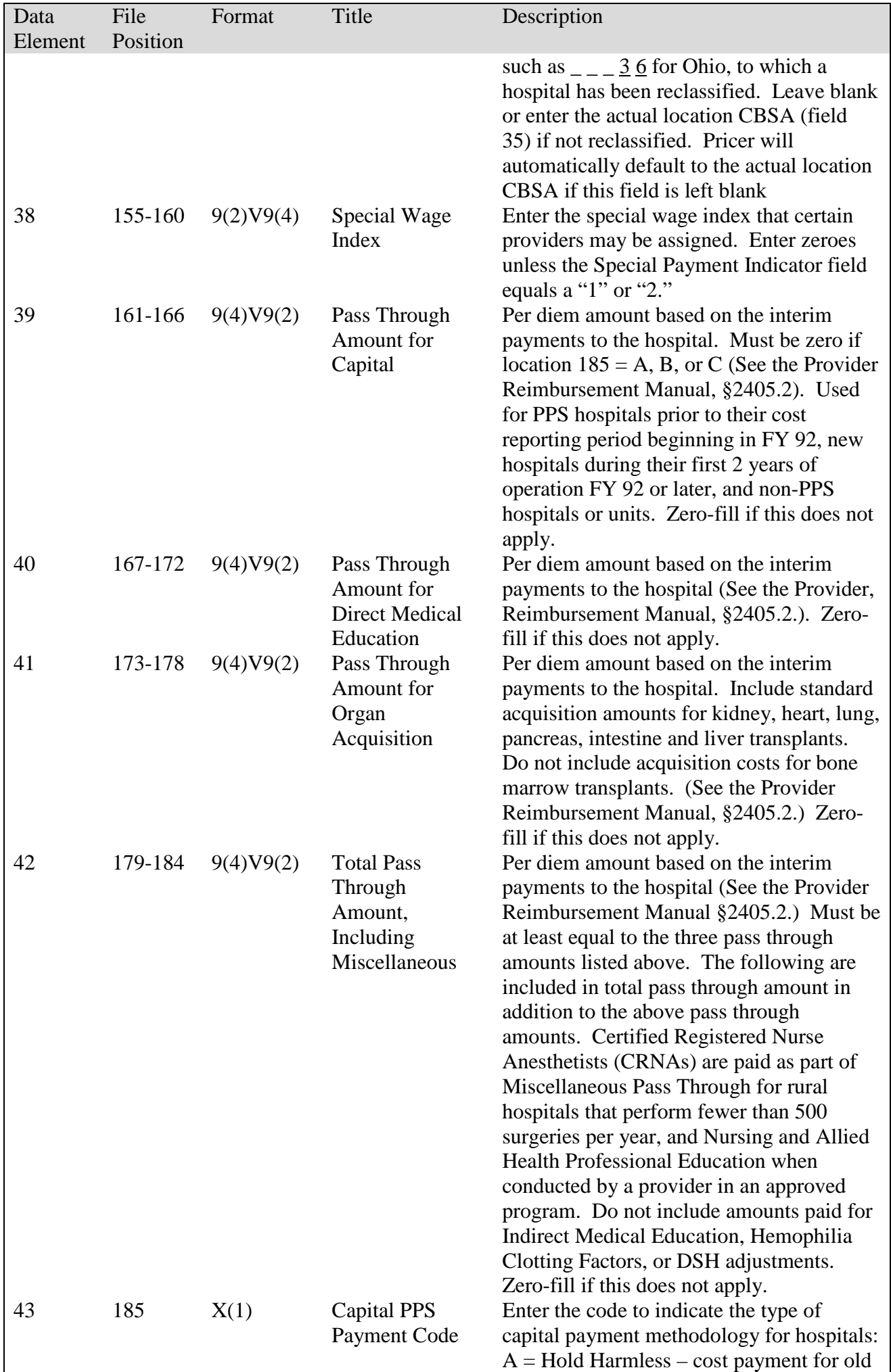

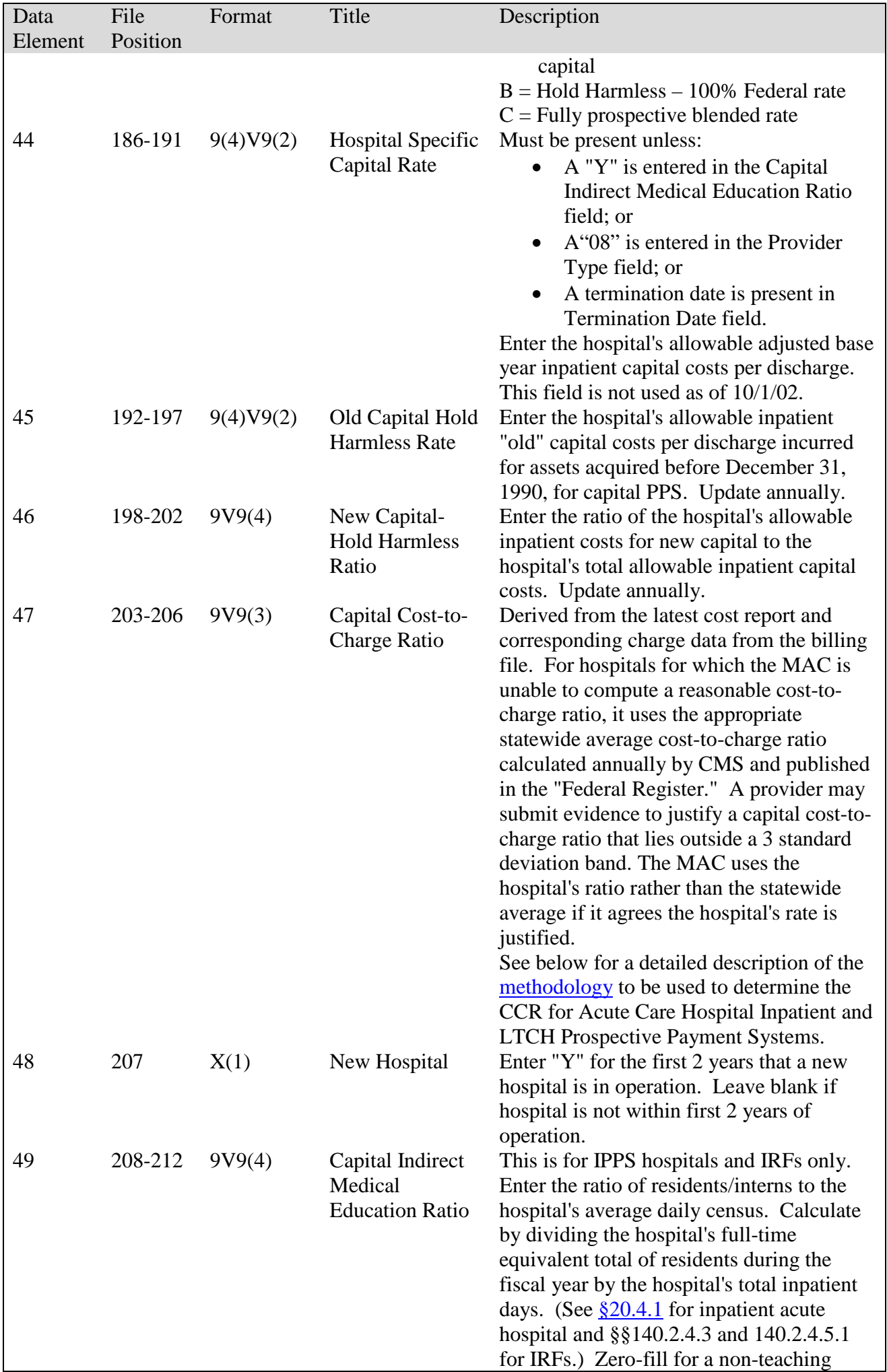

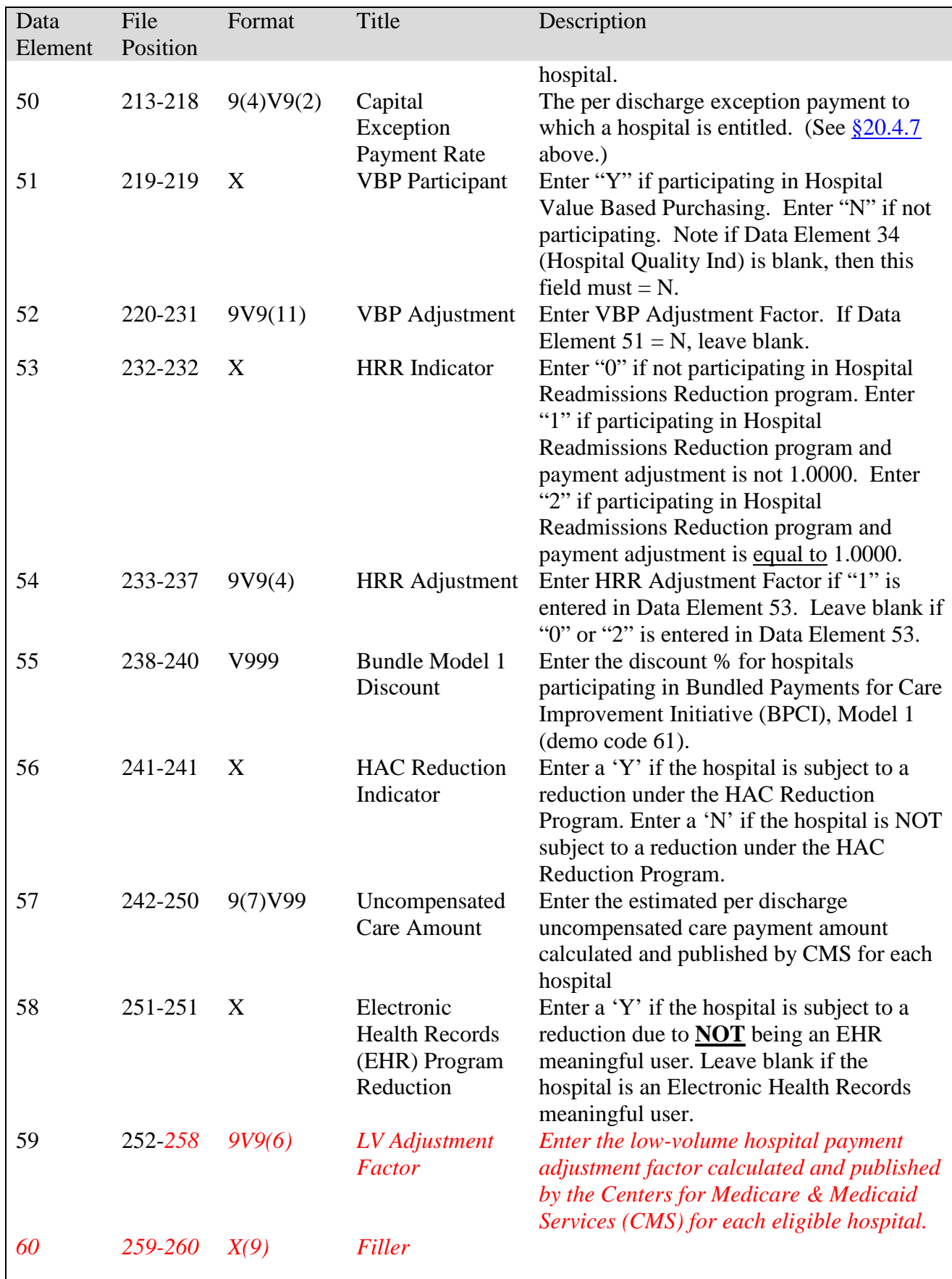